Outil de dimensionnement de réseau optique WDM: PORTO

#### RNRT PORTO: Alcatel CIT, France Télécom R&D et Mascotte (UNSA/CNRS/INRIA)

4 décembre 2002 Michel Syska – MASCOTTE - ECOTEL 2002

#### Réseau dorsaux optiques

- **Réseau Backbone**
- **Transporte des** « tuyaux » STM-n STM-16 : 2,5 Gbit/s
- **Topologie arbitraire** Réseaux maillés
- **Routage et groupage** des demandes: Coût des équipements des nœuds du réseau (fibre déjà posée)

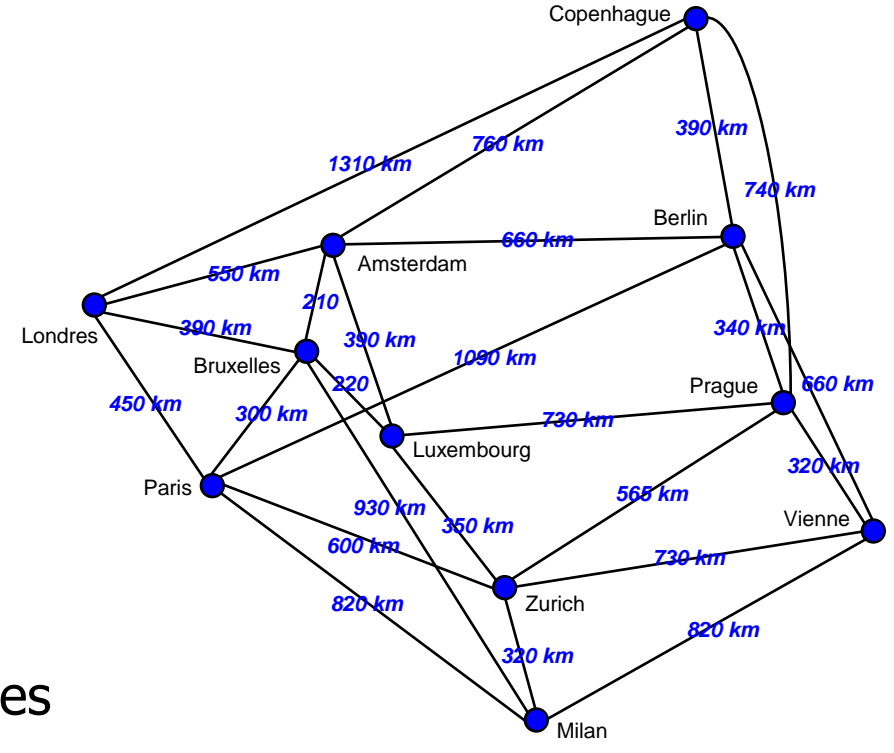

#### Routage des demandes

- Entrée du problème
	- Graphe orienté  $G=(V,E)$ capacités sur les arcs (nombre de  $\lambda$ ), longueur des fibres en km
	- **Natrice de demandes D**  $\lceil d_{i,j} \rceil$ 
		- $d_{i,j}$  est le nombre de  $\lambda$  demandées entre i et j
- Résultat : routage physique de D

Un ou plusieurs chemins pour chaque d<sub>i,j</sub> respectant les contraintes de capacité dans G

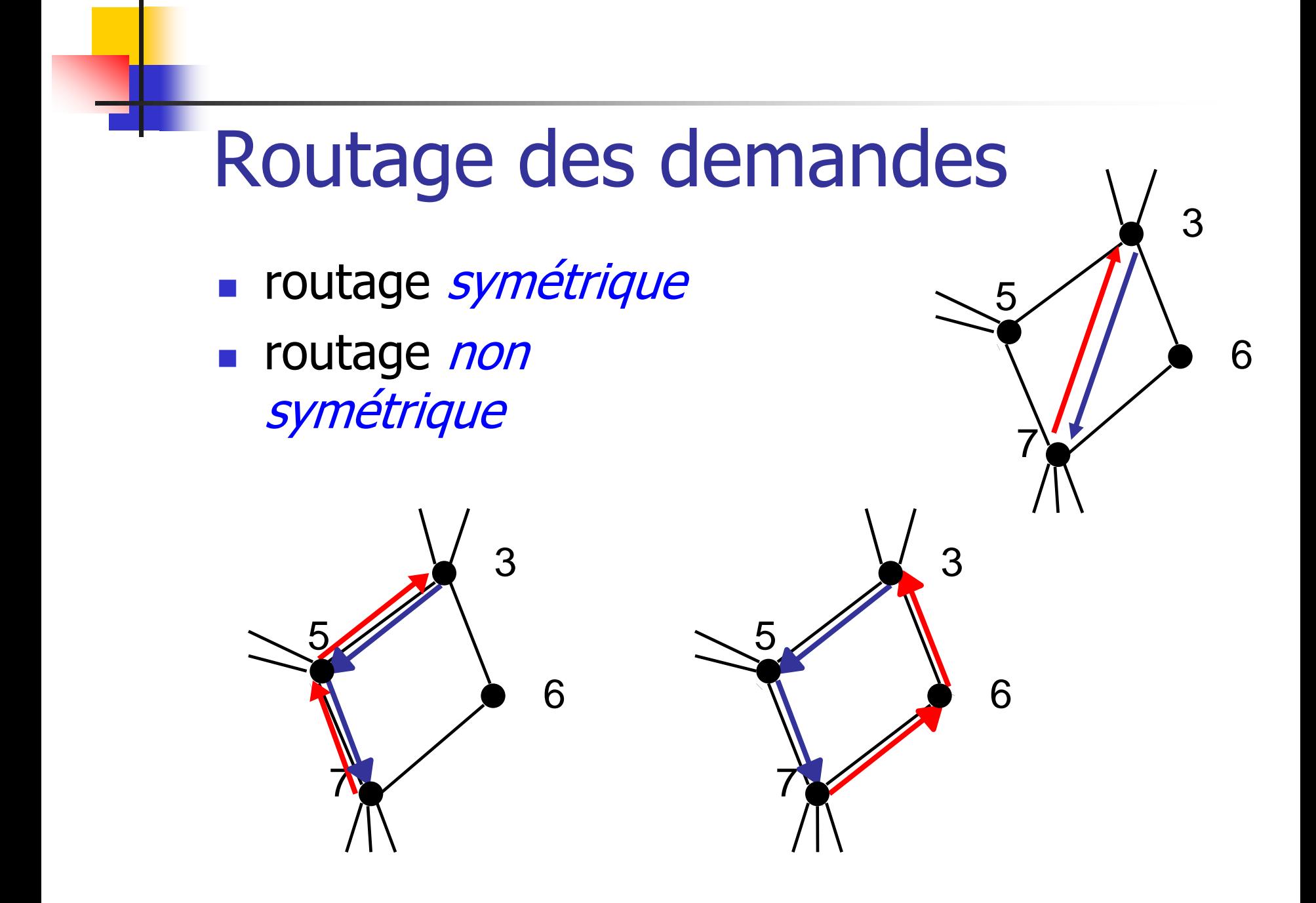

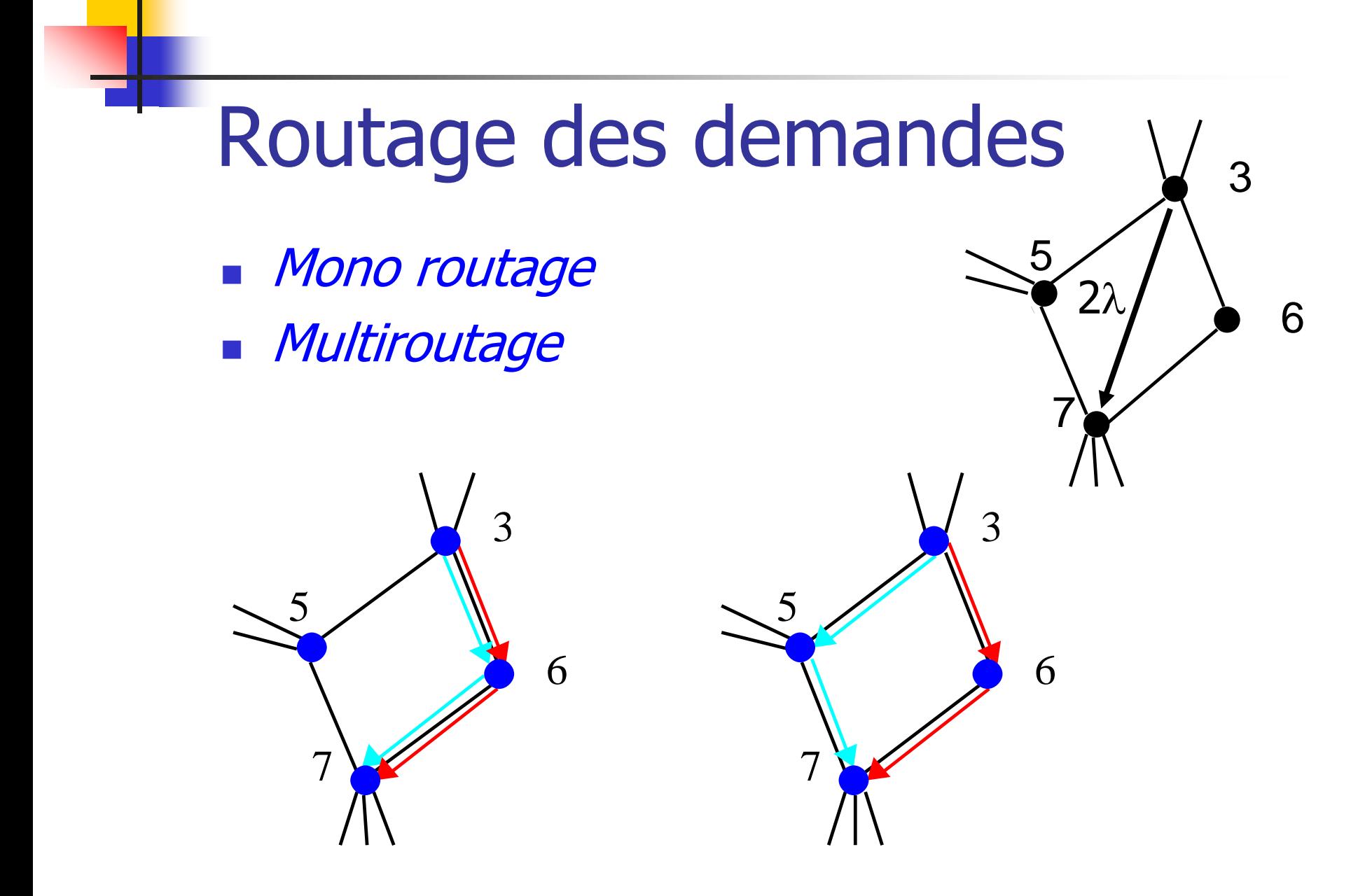

#### Politiques de sécurisation

- **Protection** 
	- **1+1**
	- **1:1** (« un pour un ») Flot de capacité 2  $\blacksquare$  **M**: **N** (« *M pour N* »)
- **Restauration** 
	- **Restauration de chemin**
	- **Restauration de section**

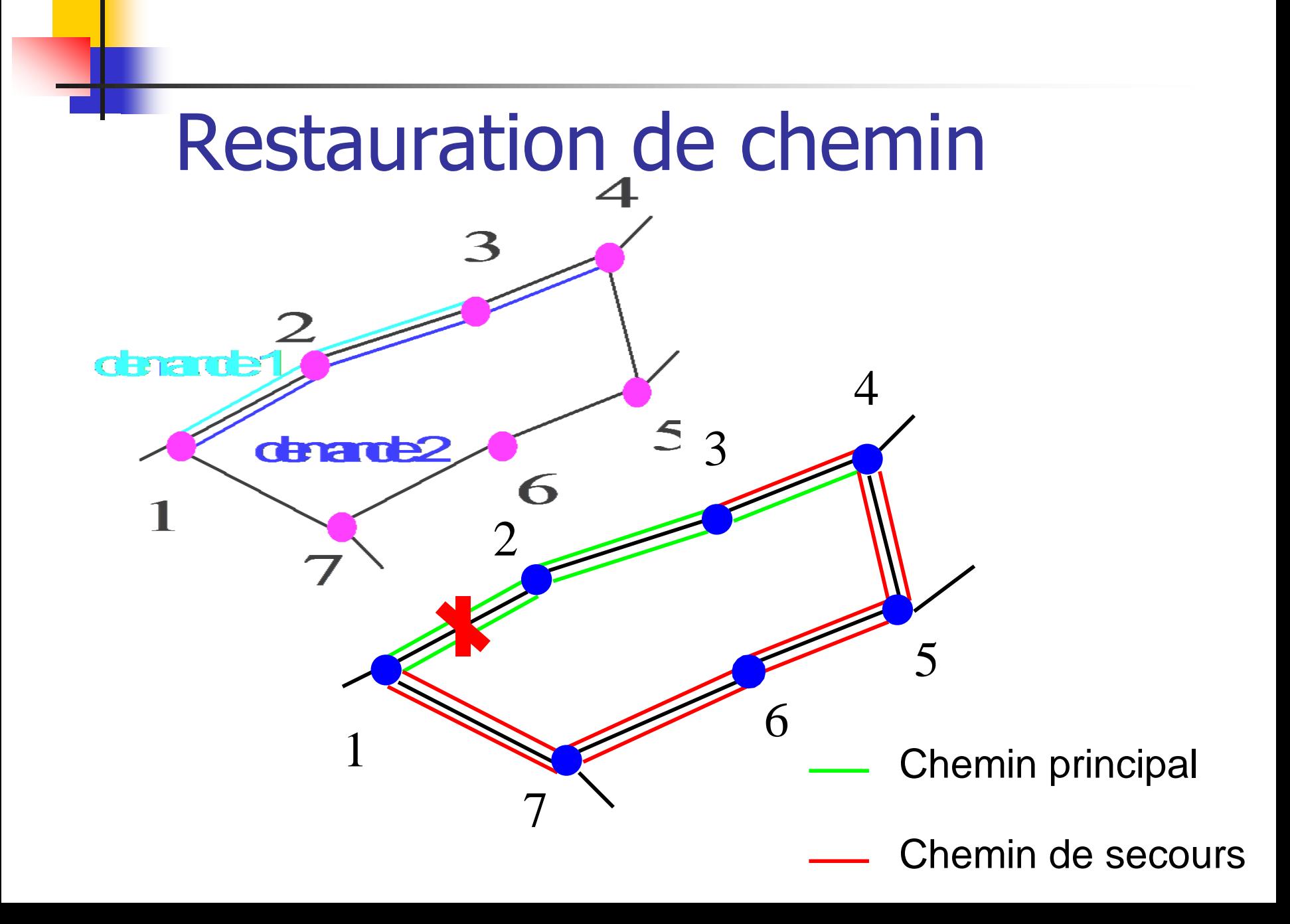

#### Restauration de section

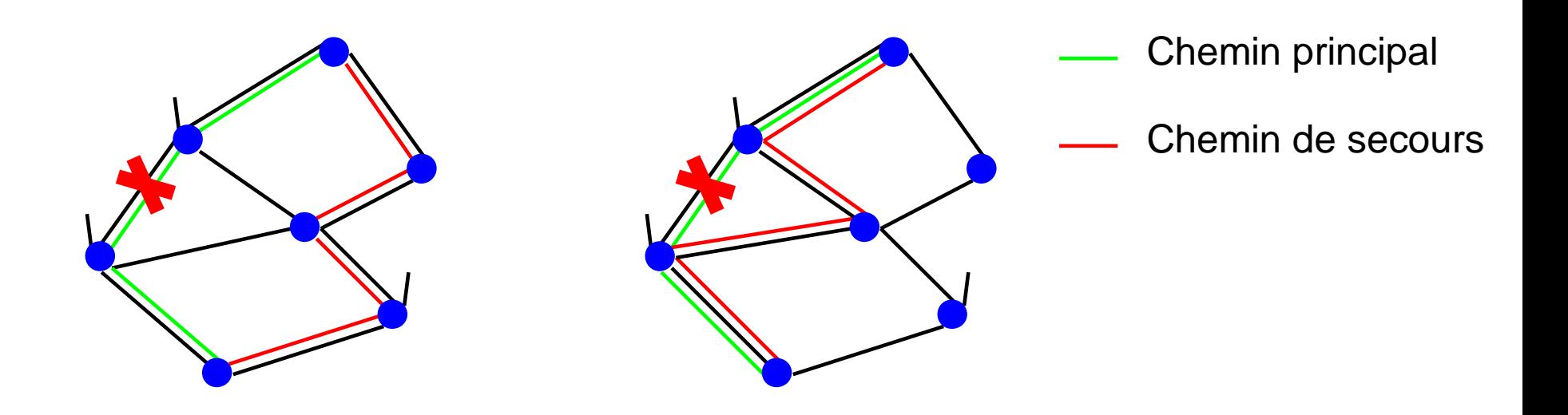

#### Groupage: modèle WDM

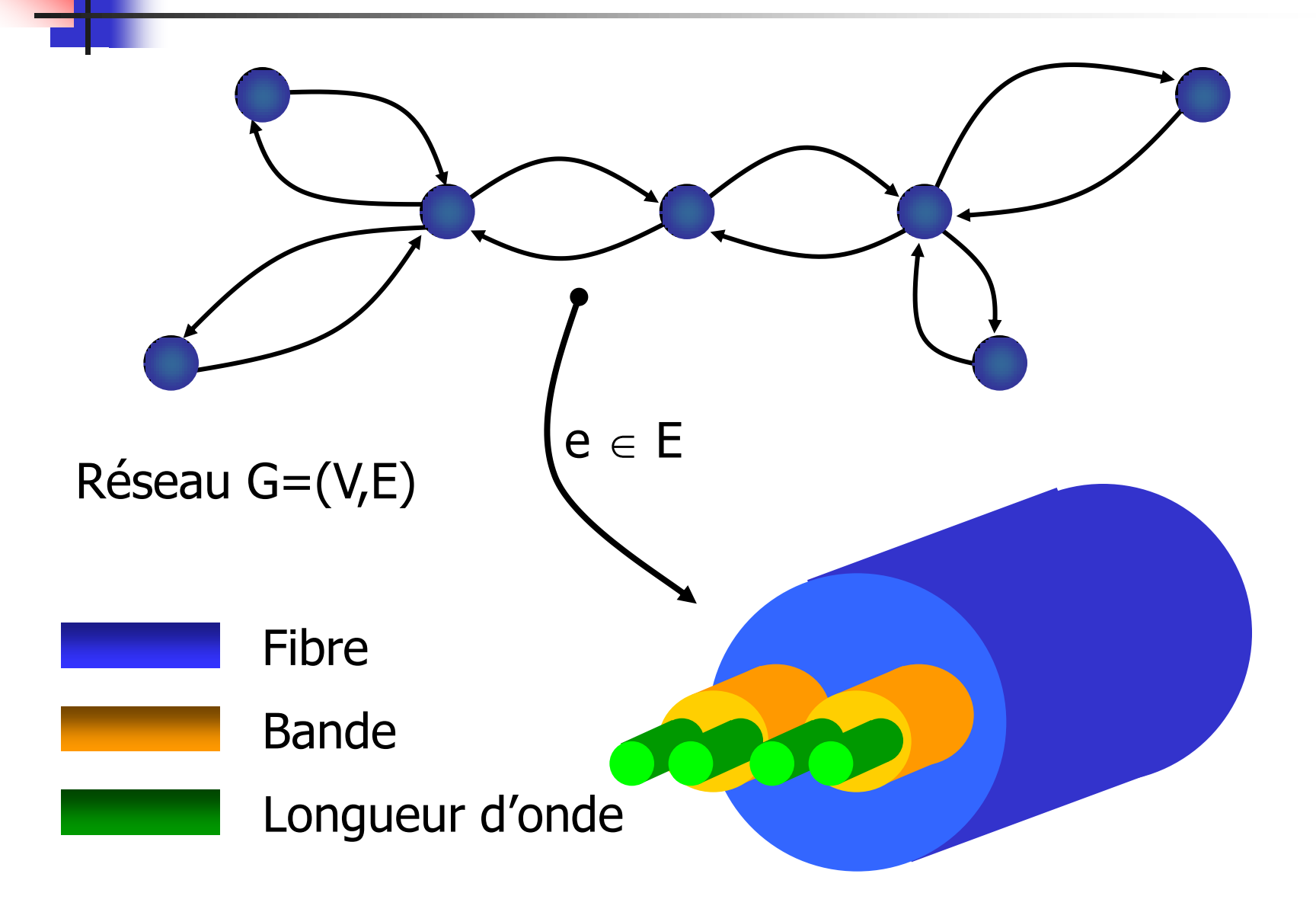

#### Modèle fonctionnel des nœuds

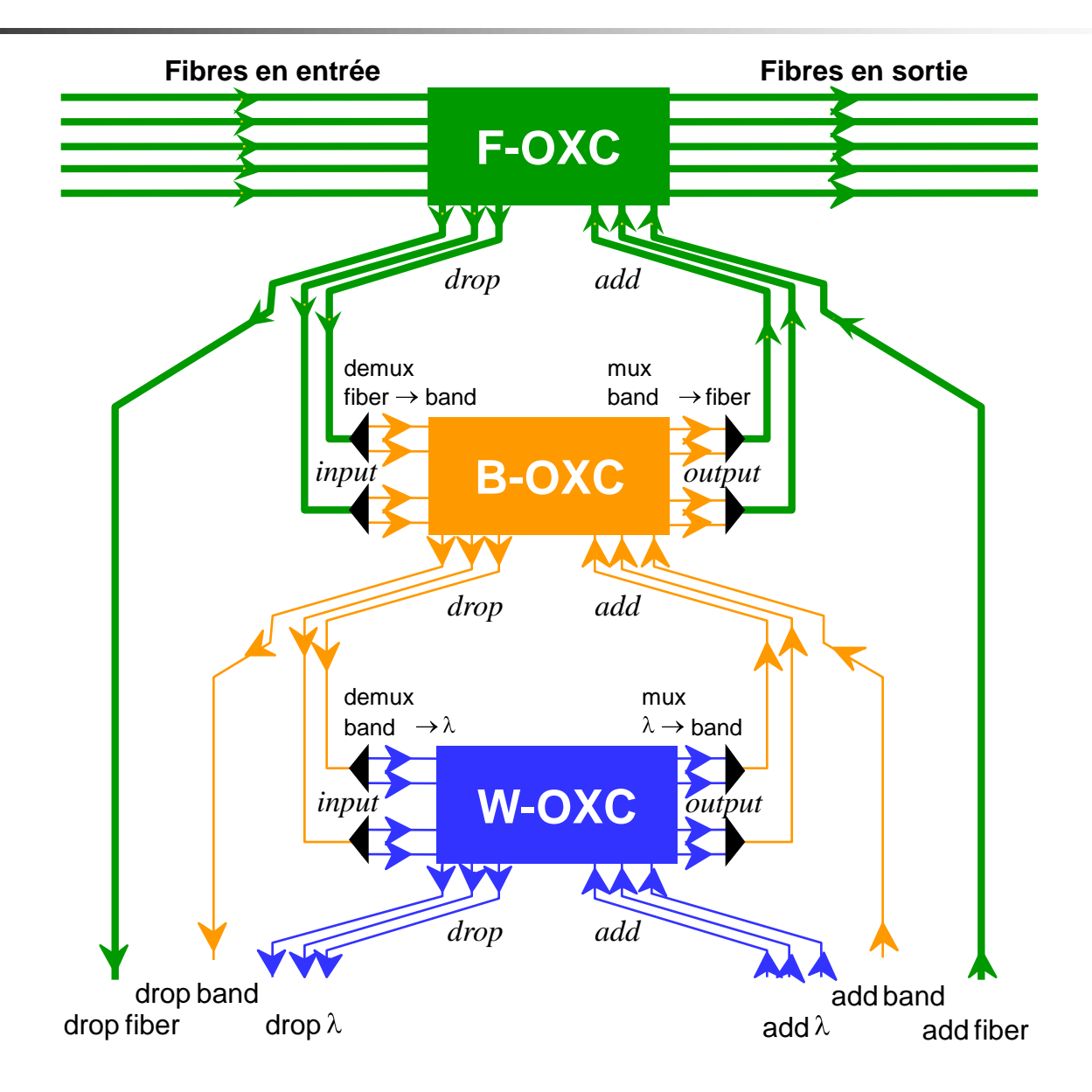

#### Modèle fonctionnel des noeuds

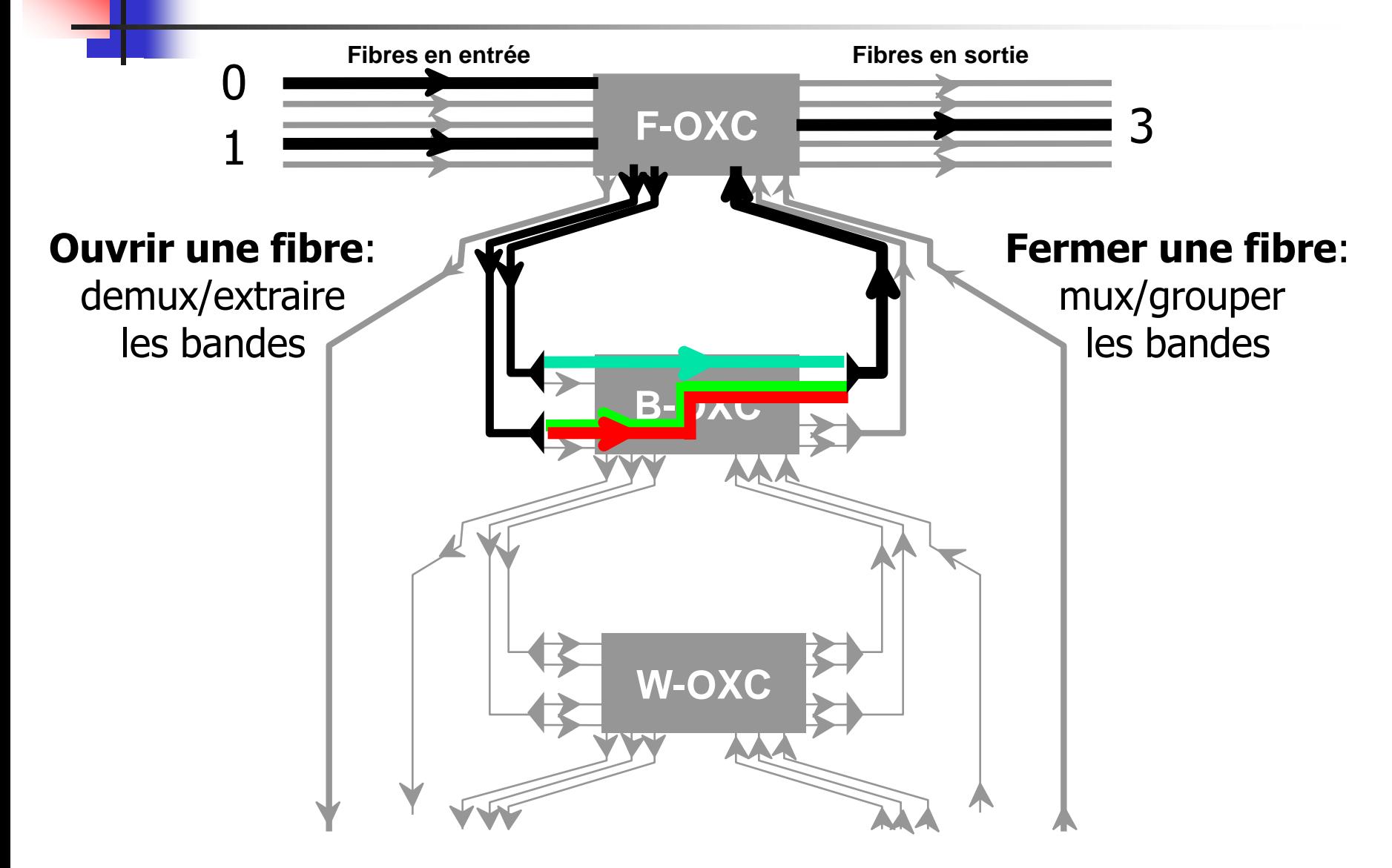

#### Réseau en couche

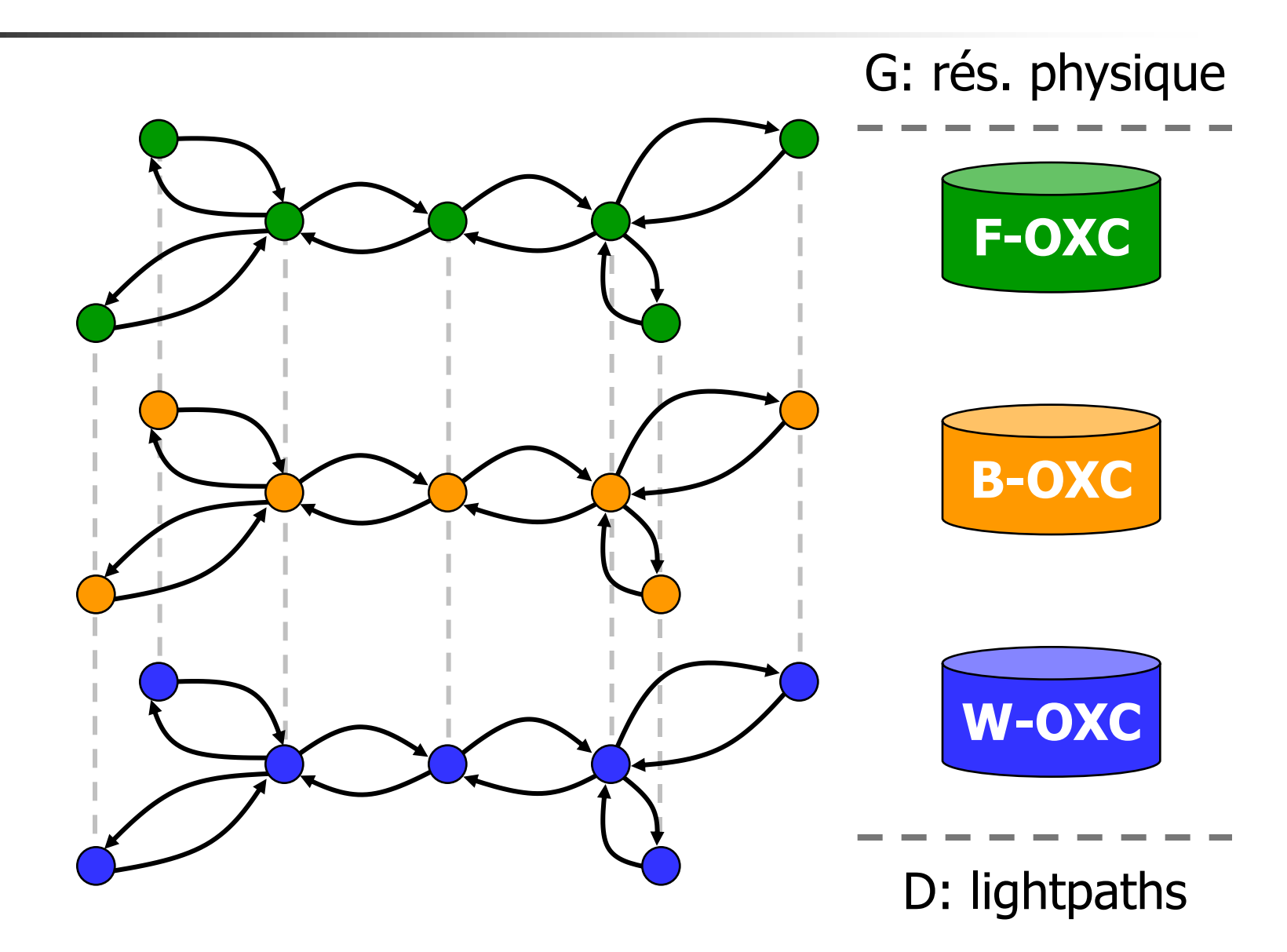

#### Réseau en couche

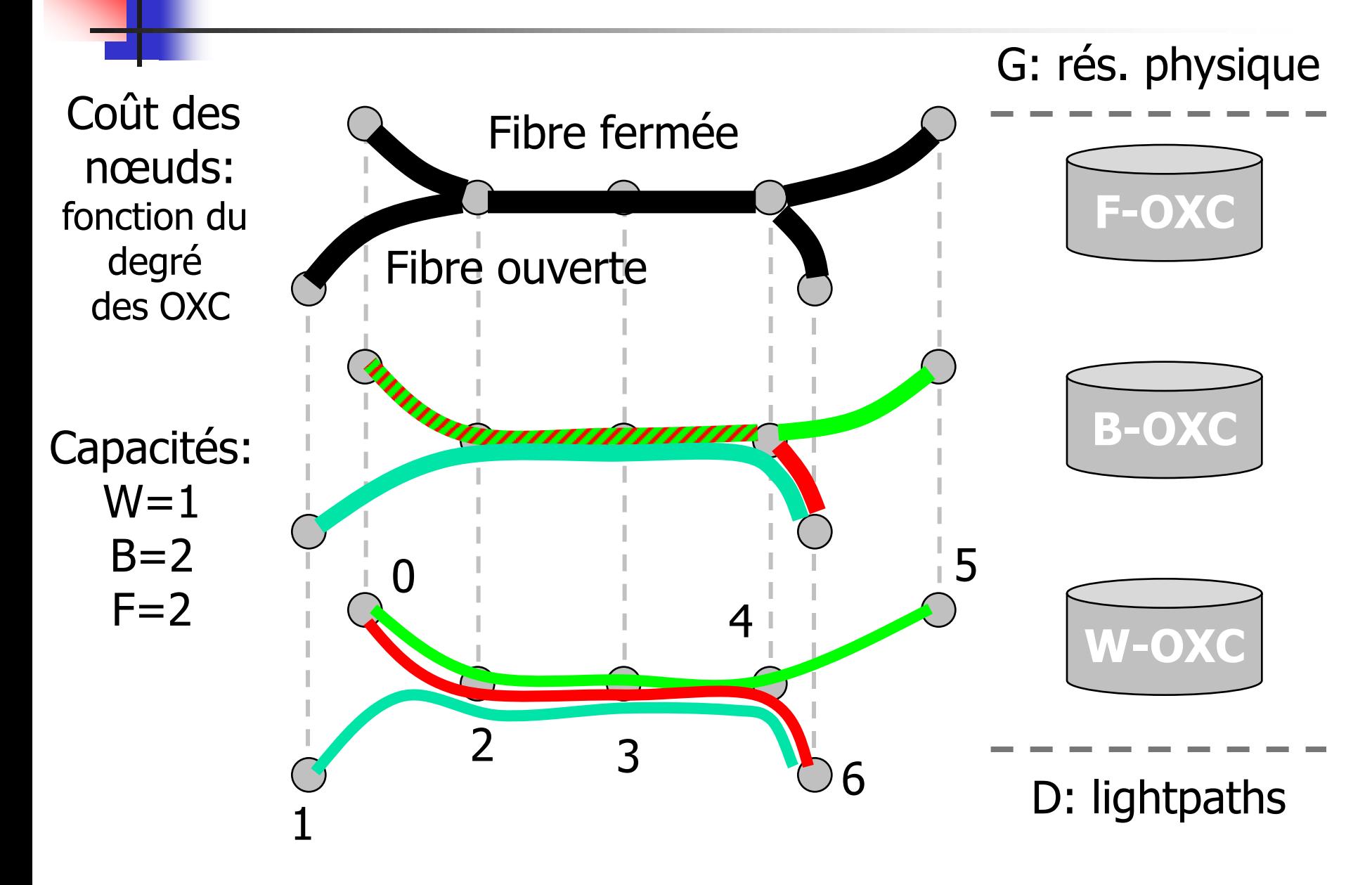

# Définition de tubes

- **Un chemin contigue** au sein d'une même couche
- **Définition récursive** 
	- Un tube de la couche *i* est une suite de tubes de la couche *i+1*
	- **Exemple**

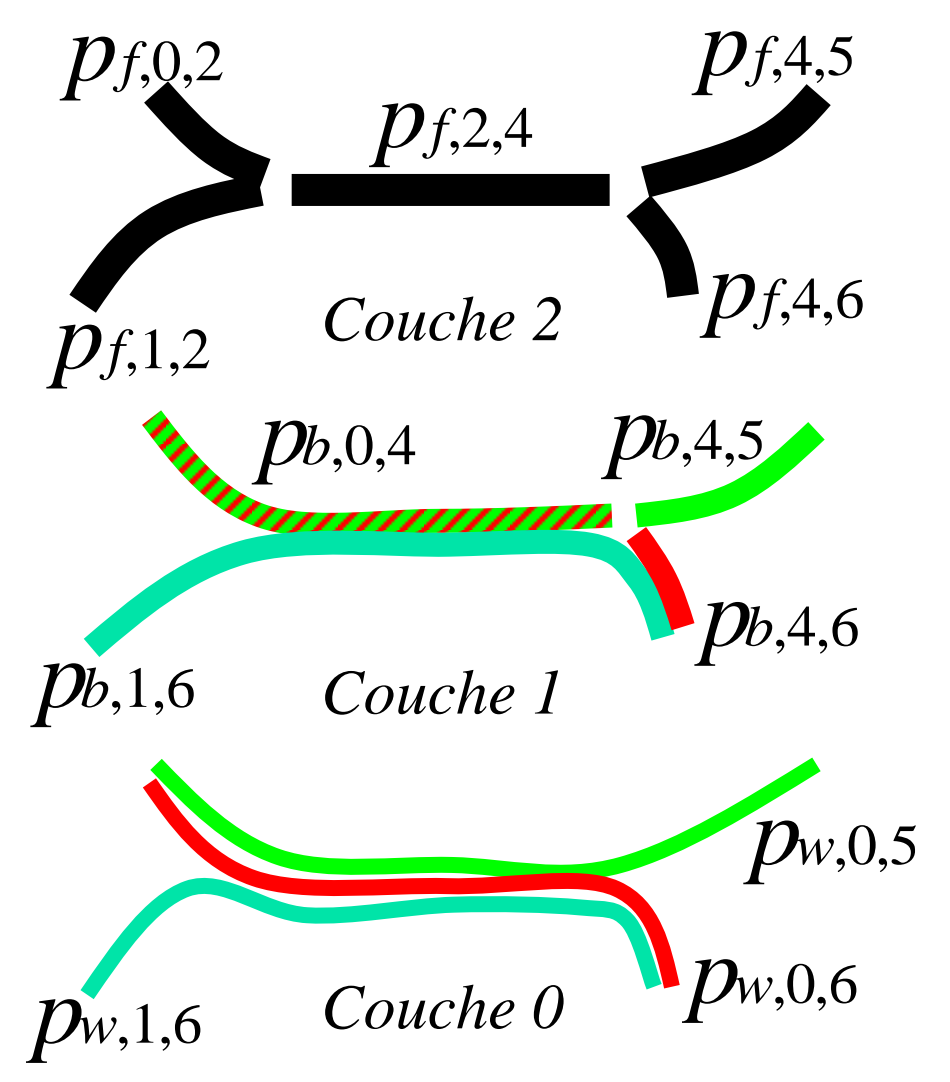

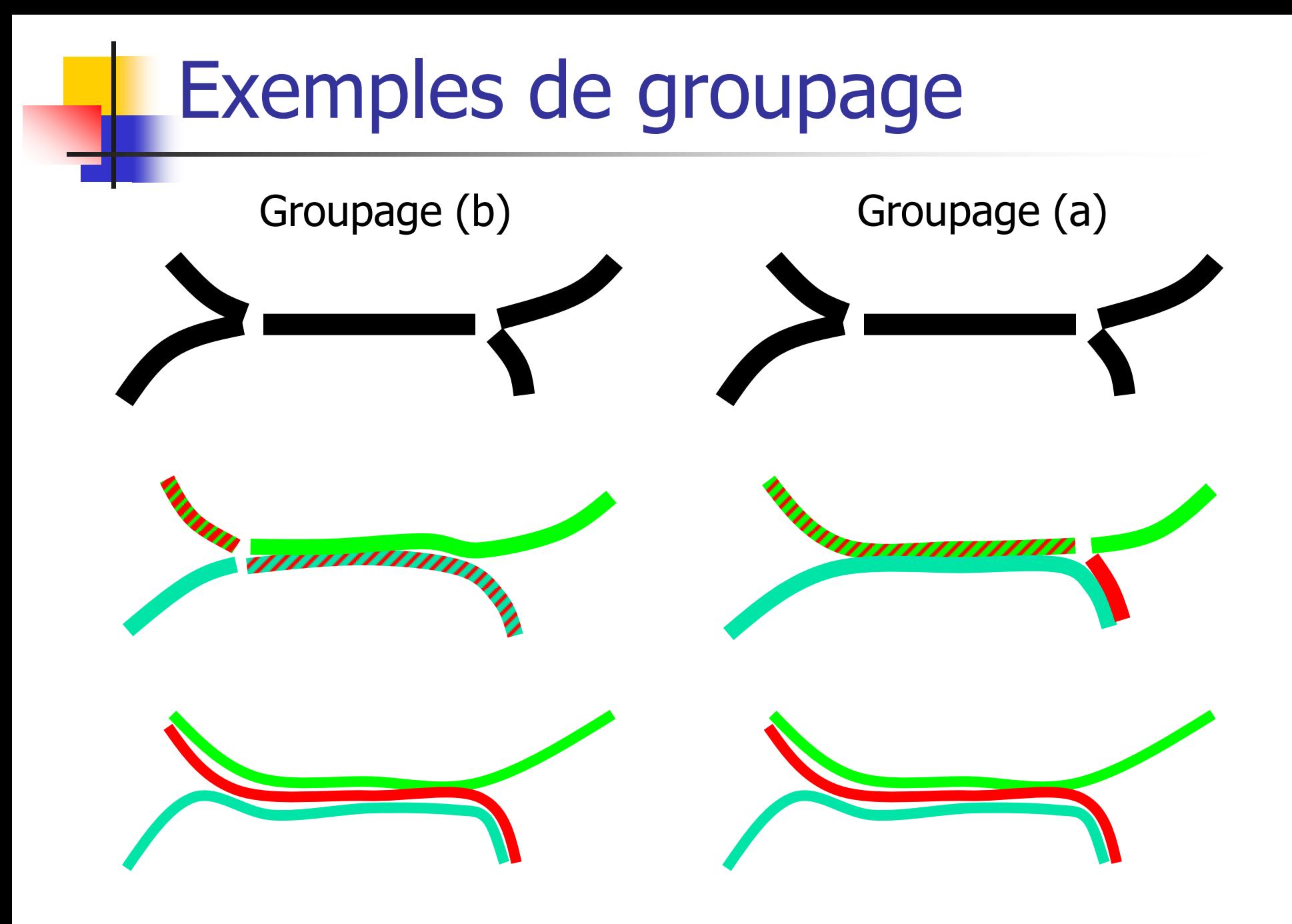

# Problème

#### **Entrée:**

- $\blacksquare$  Ensemble de tubes munis de coûts, candidats pour être utilisés dans la couche **i+1**
- **Ensemble de demandes:** tubes de la couche **i**

#### **Sortie:**

Un ensemble min-cost de tubes de la couche *i+1* qui transportent les tubes de *I* sous contraintes de capacités

- **Défini sur seulement** deux couches: on peut itérer le processus
- **Modèle simplifié mais** qui permet une résolution efficace sur des problèmes de taille réelle

# Problème global

Réaliser les meilleurs routages ET groupages possible pour minimiser le coût des équipements dans les nœuds: Degré des W-OXC, B-OXC, F-OXC

Problème trop dur: découpage en deux phases que l'on peut itérer

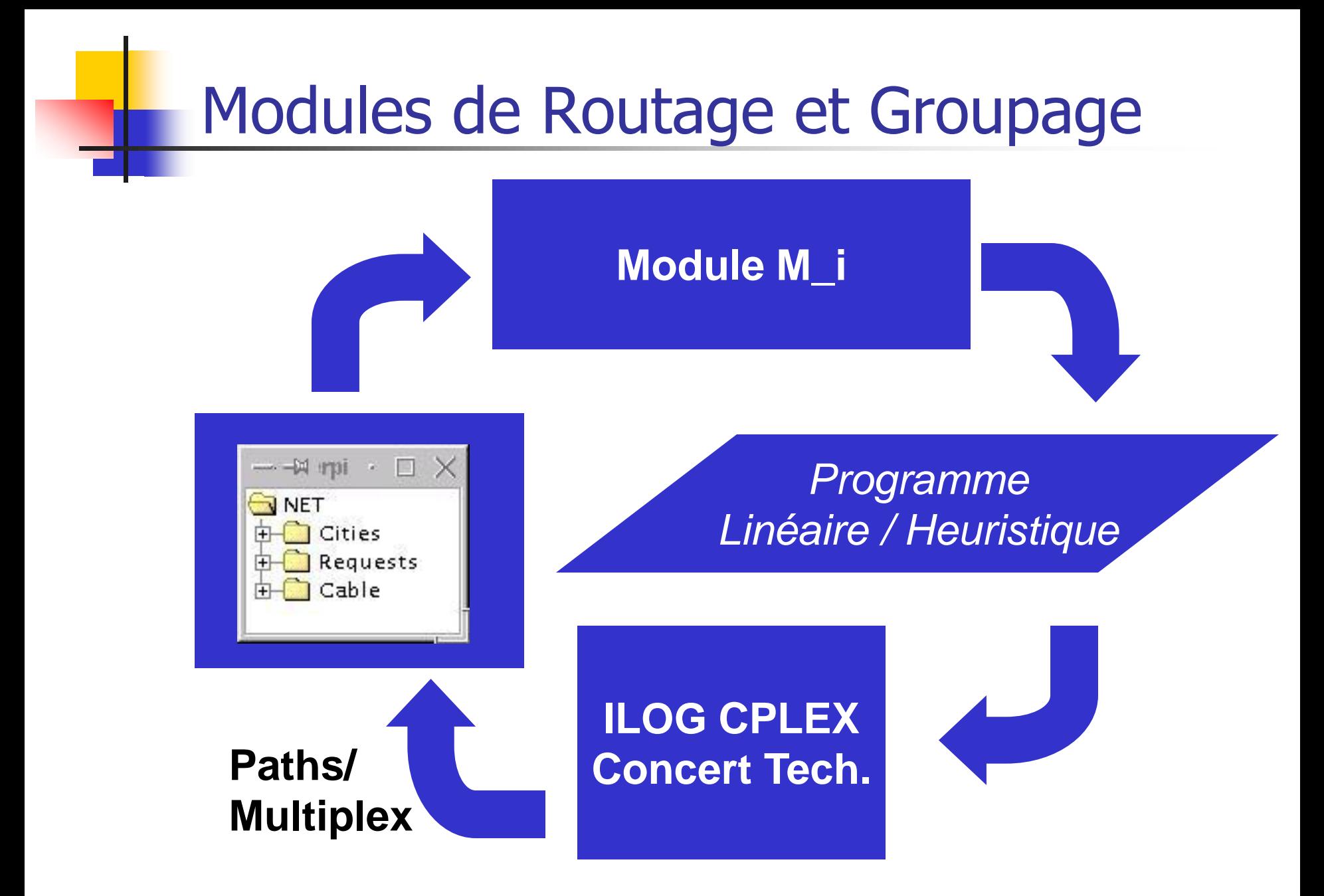

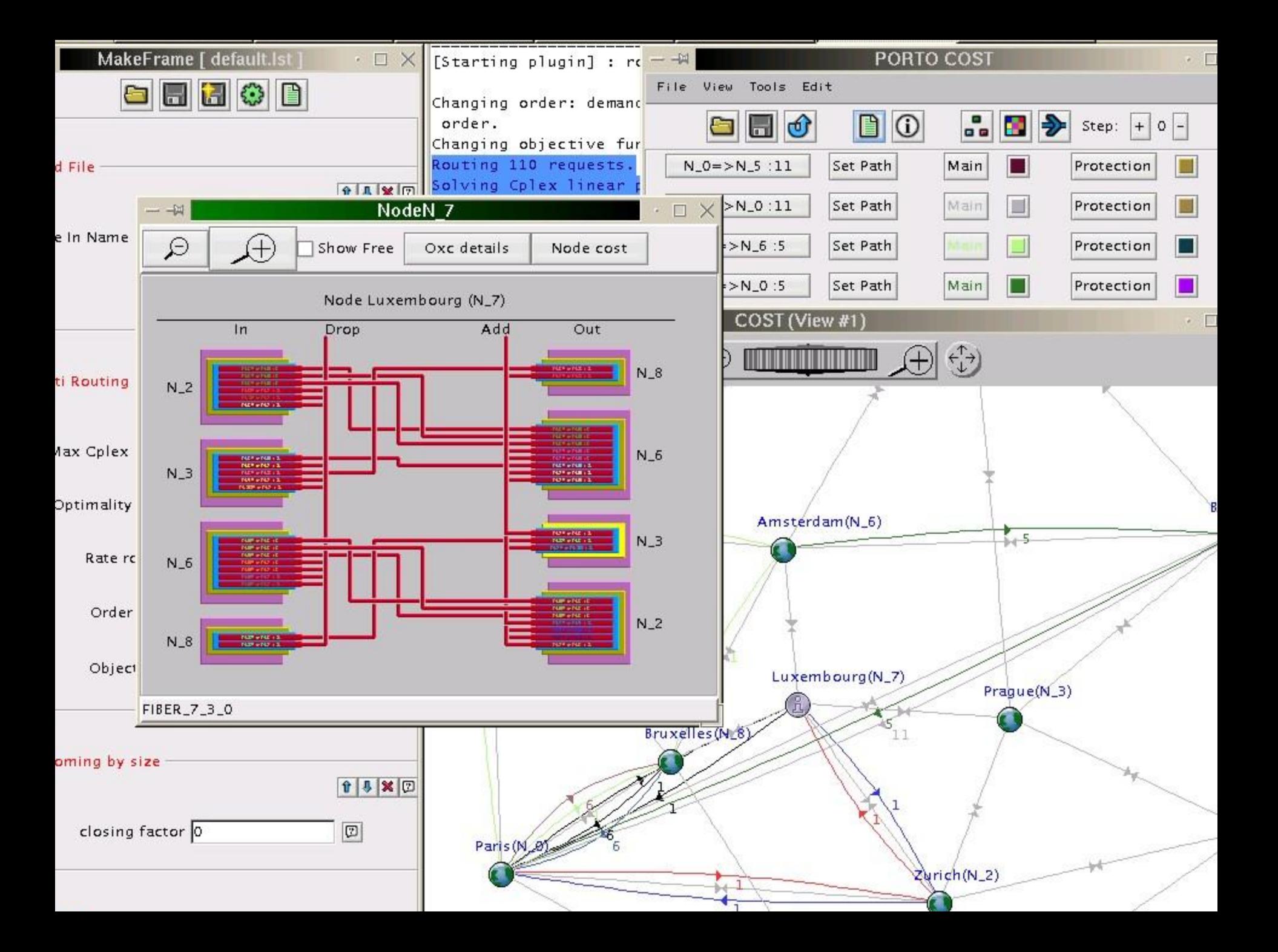

## Démonstration de l'outil

#### Présentation d'un exemple simple: Deux requêtes:  $N_1$  à  $N_6$  (10 $\lambda$ ) et  $N_0$  à  $N_5$  (22 $\lambda$ ).

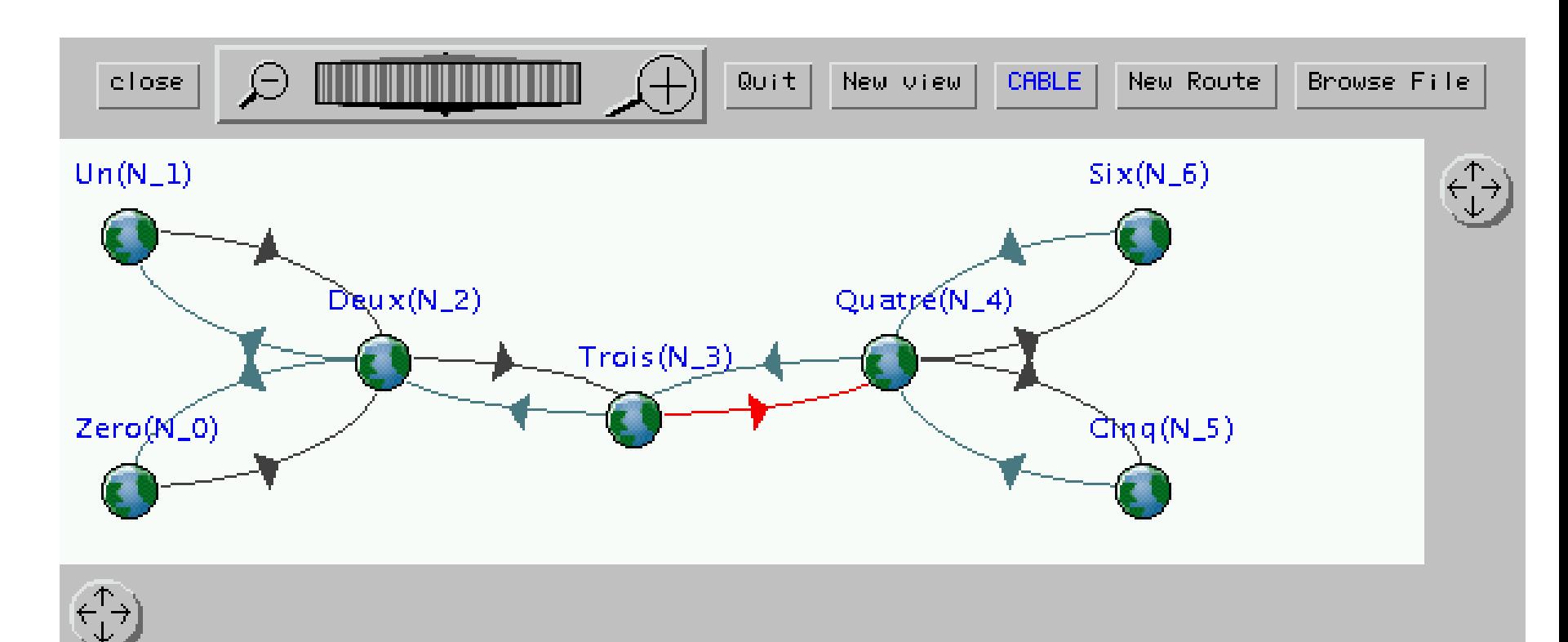

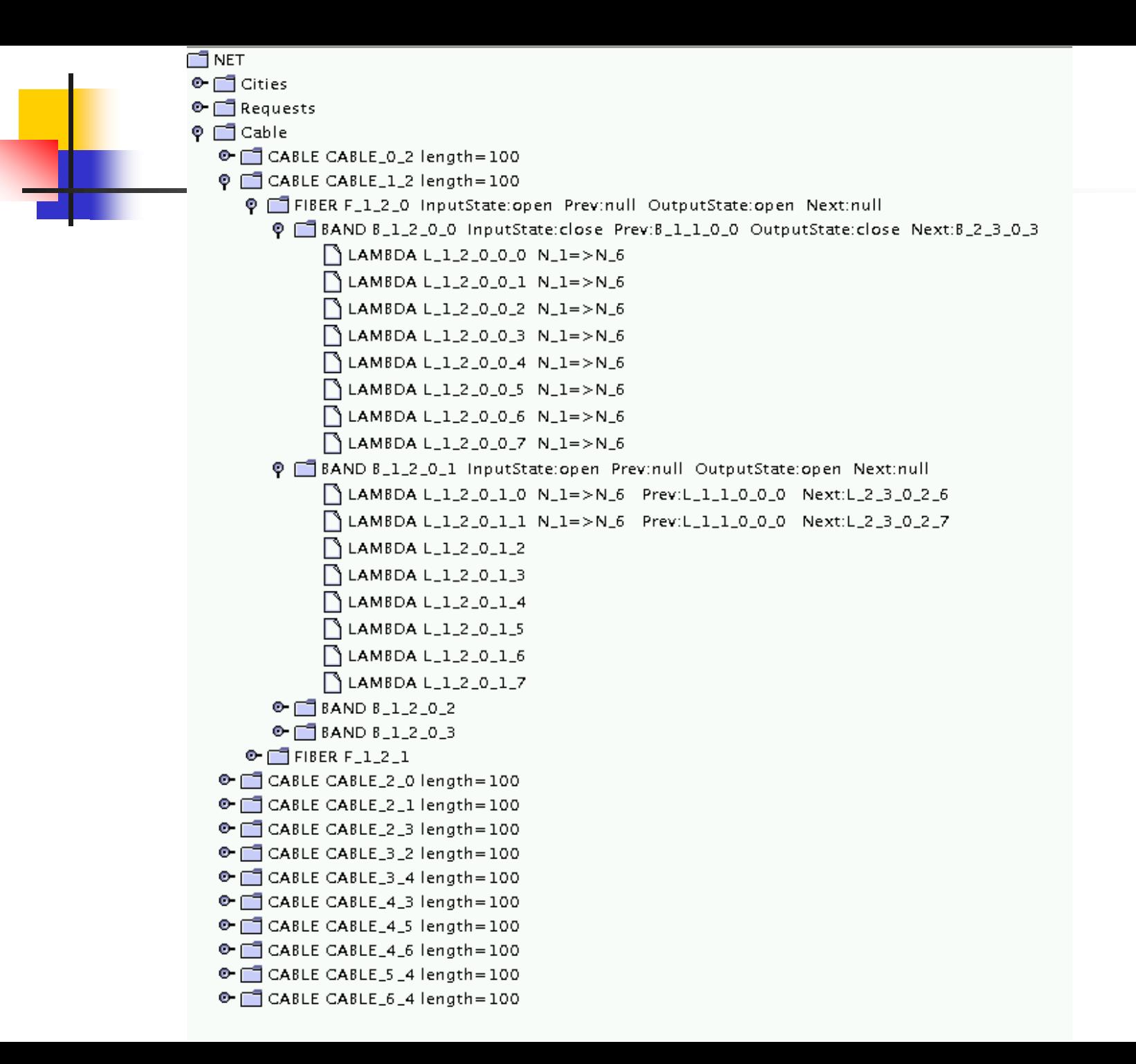

## Vues détaillées dans PORTO

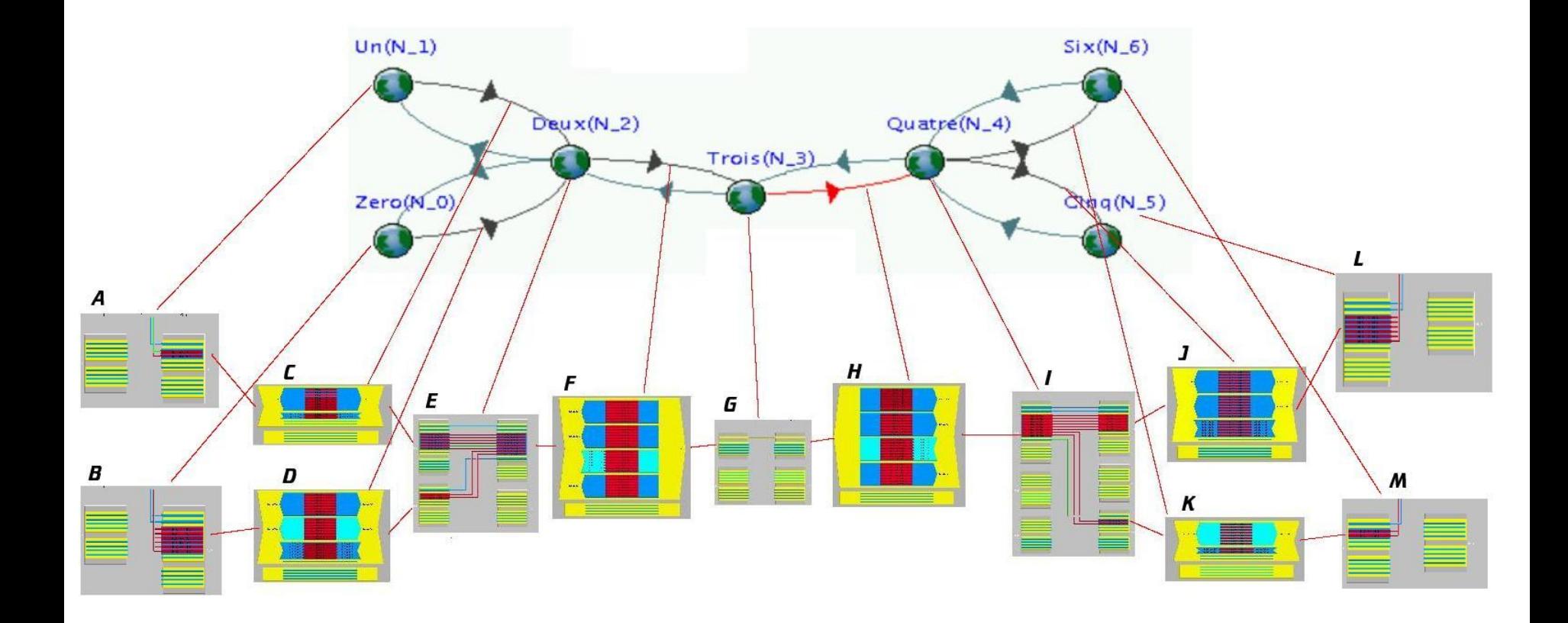

#### Nœuds N\_1 et N\_0

•1 fibre (jaune) : 4 bandes  $\bullet$ 1 bande (bleue) : 8  $\lambda$  (rouges)

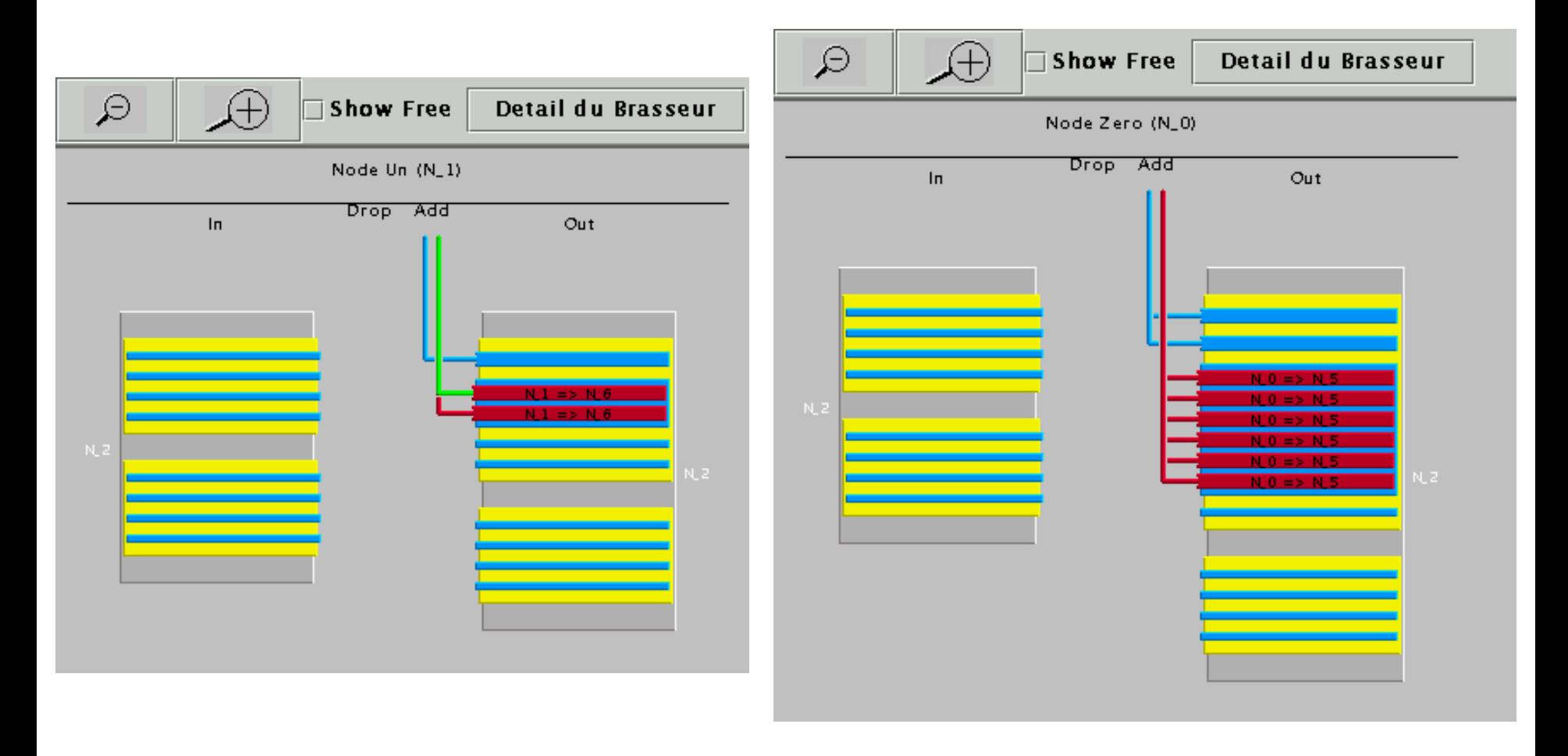

# Câble de N\_1 à N\_2

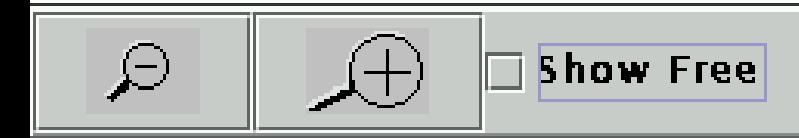

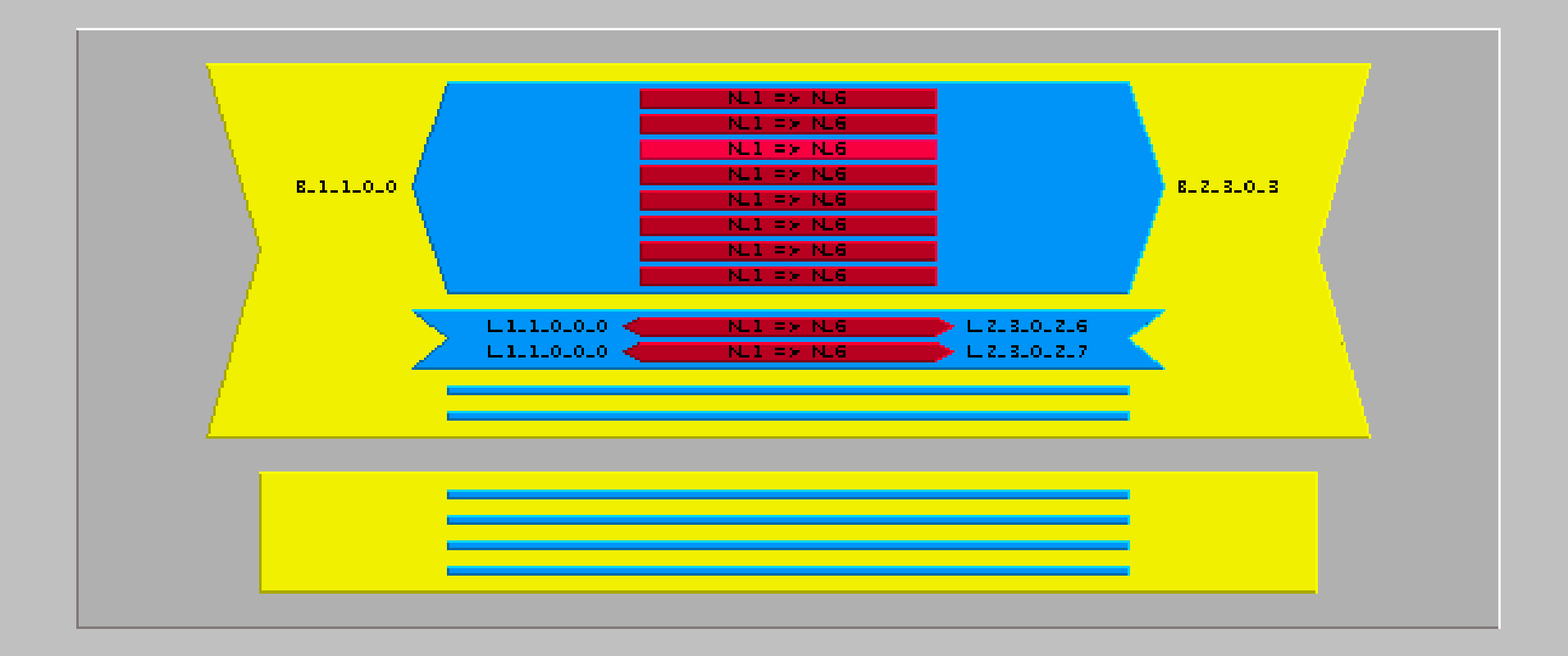

#### L\_1\_2\_0\_0\_2: [In Open] [Out Open]

#### Câble de N 0 à N 2

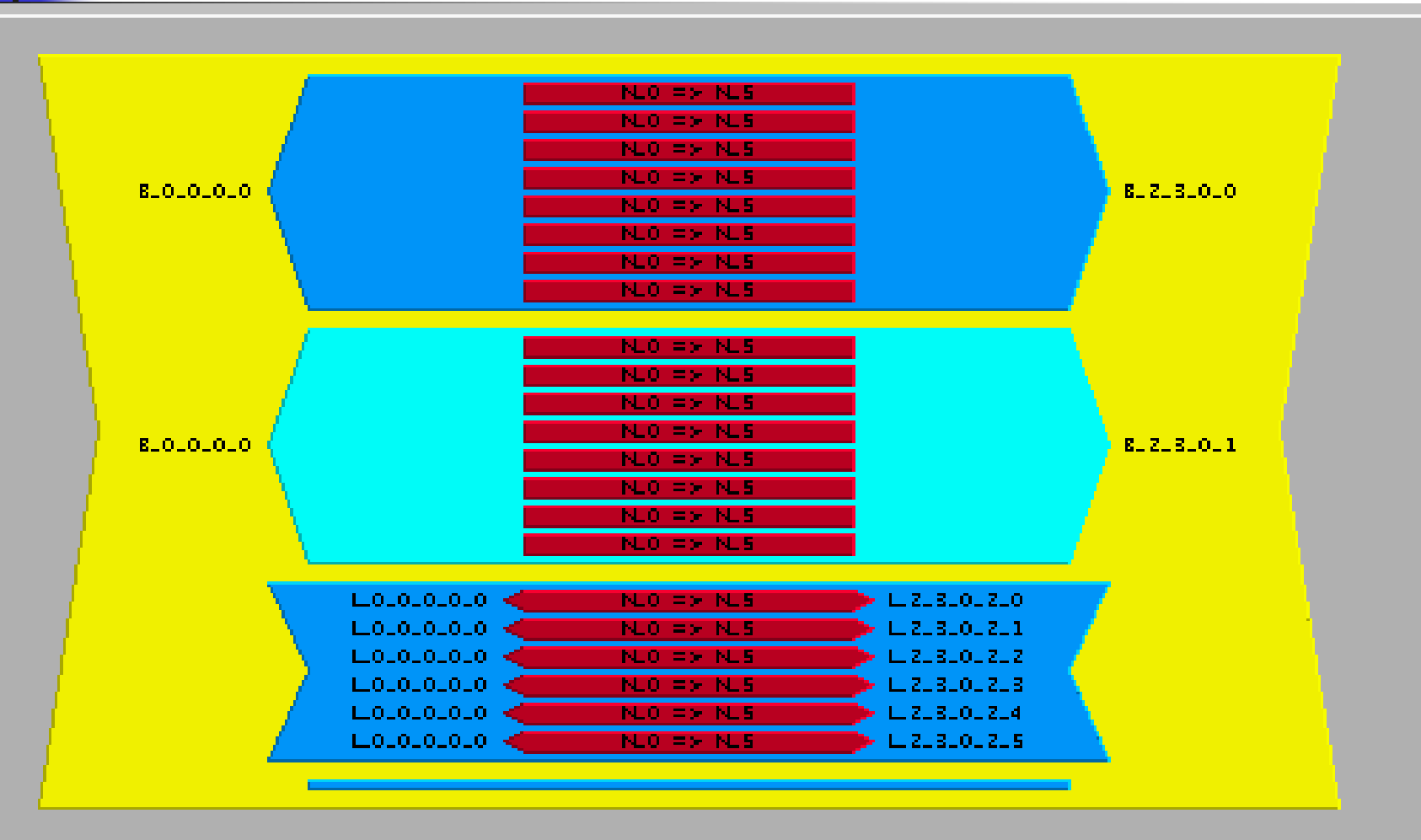

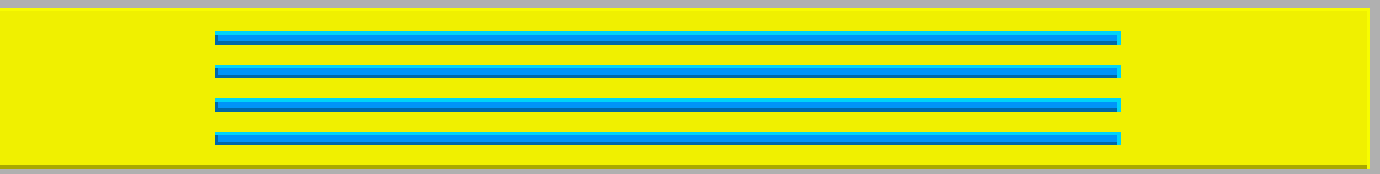

N\_2

 $6 \lambda$  de la requête  $N$  0  $\rightarrow$  N 5 sont groupées dans une même bande avec 2  $\lambda$ de la requête  $N_1 \rightarrow$ N\_6

 $\checkmark$  1 bande de la requête  $N_1 \rightarrow N_6$ est groupée dans la même fibre avec les 3 bandes de la requête N  $0 \rightarrow N$  5

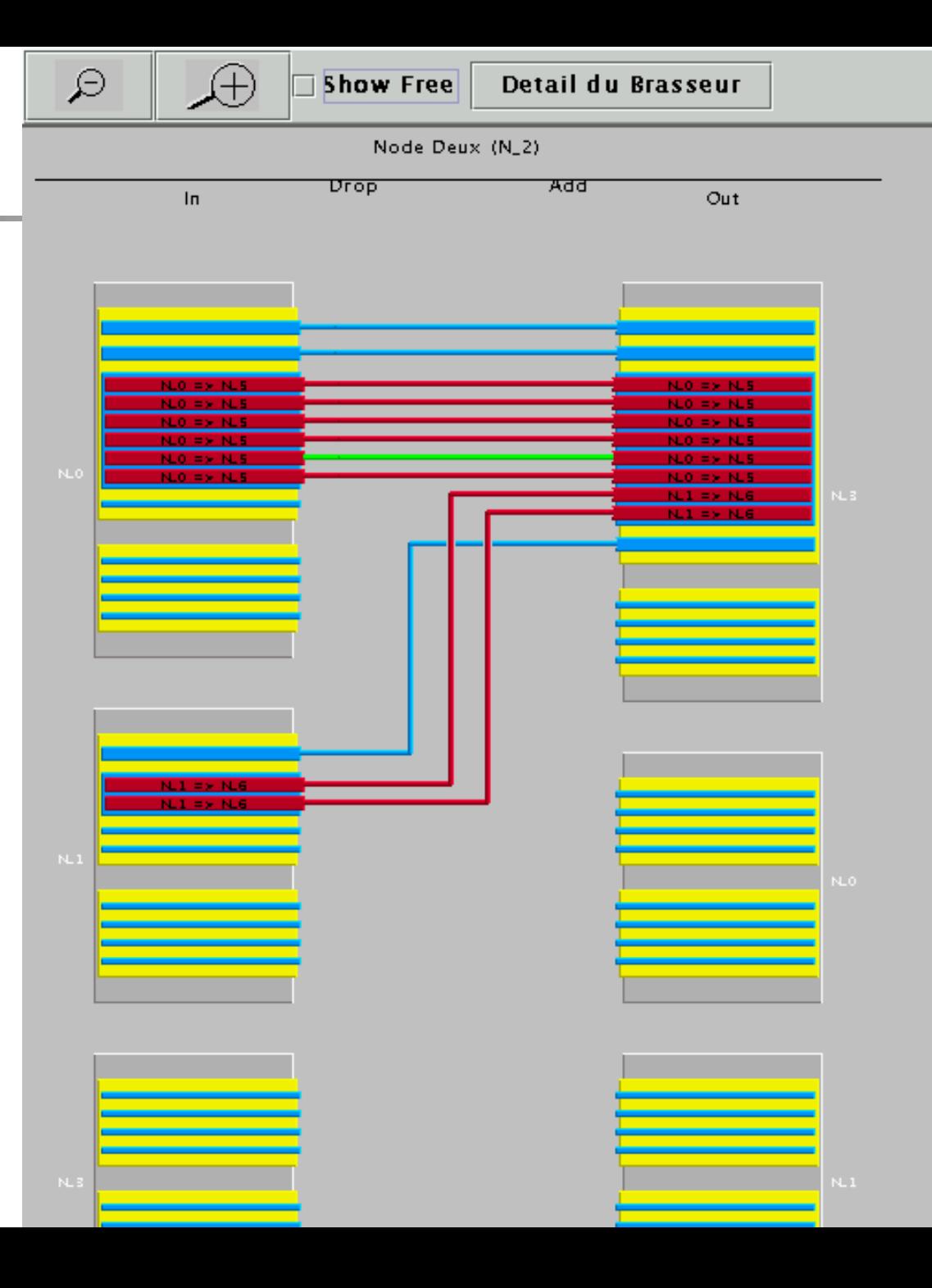

#### Câble de N\_2 à N\_3

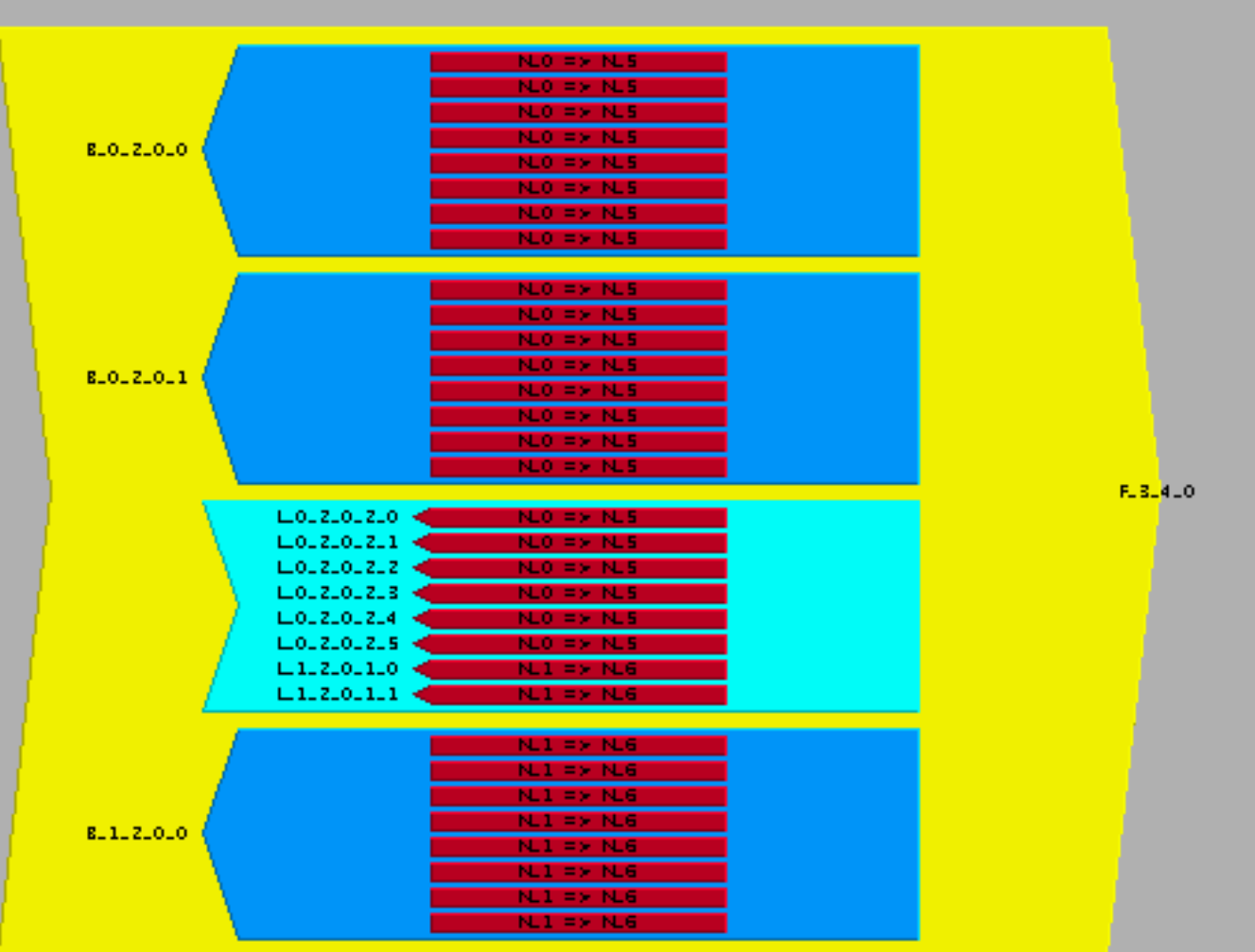

# N\_3 : niveau F-OXC

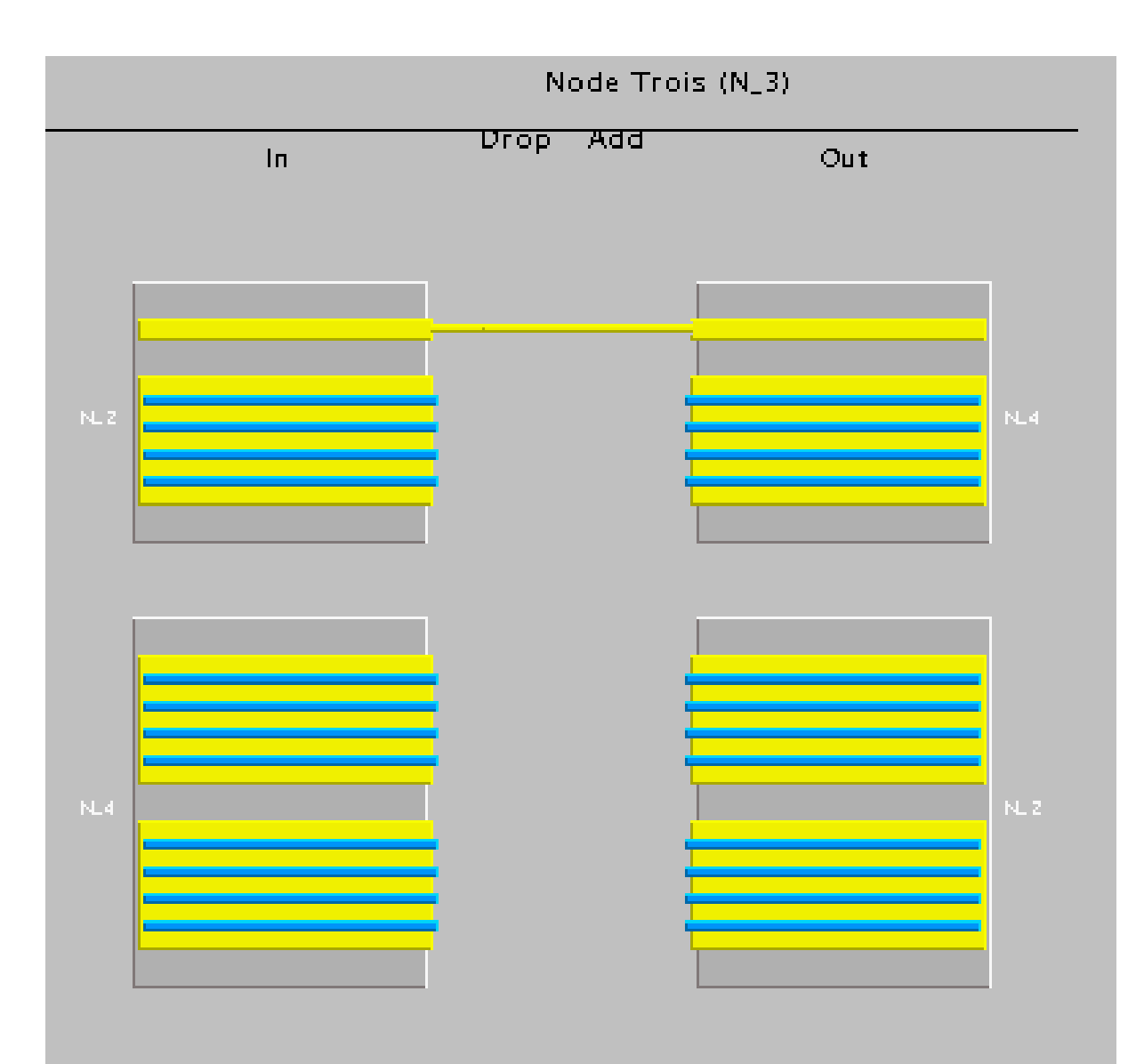

#### Câble de N\_3 à N\_4

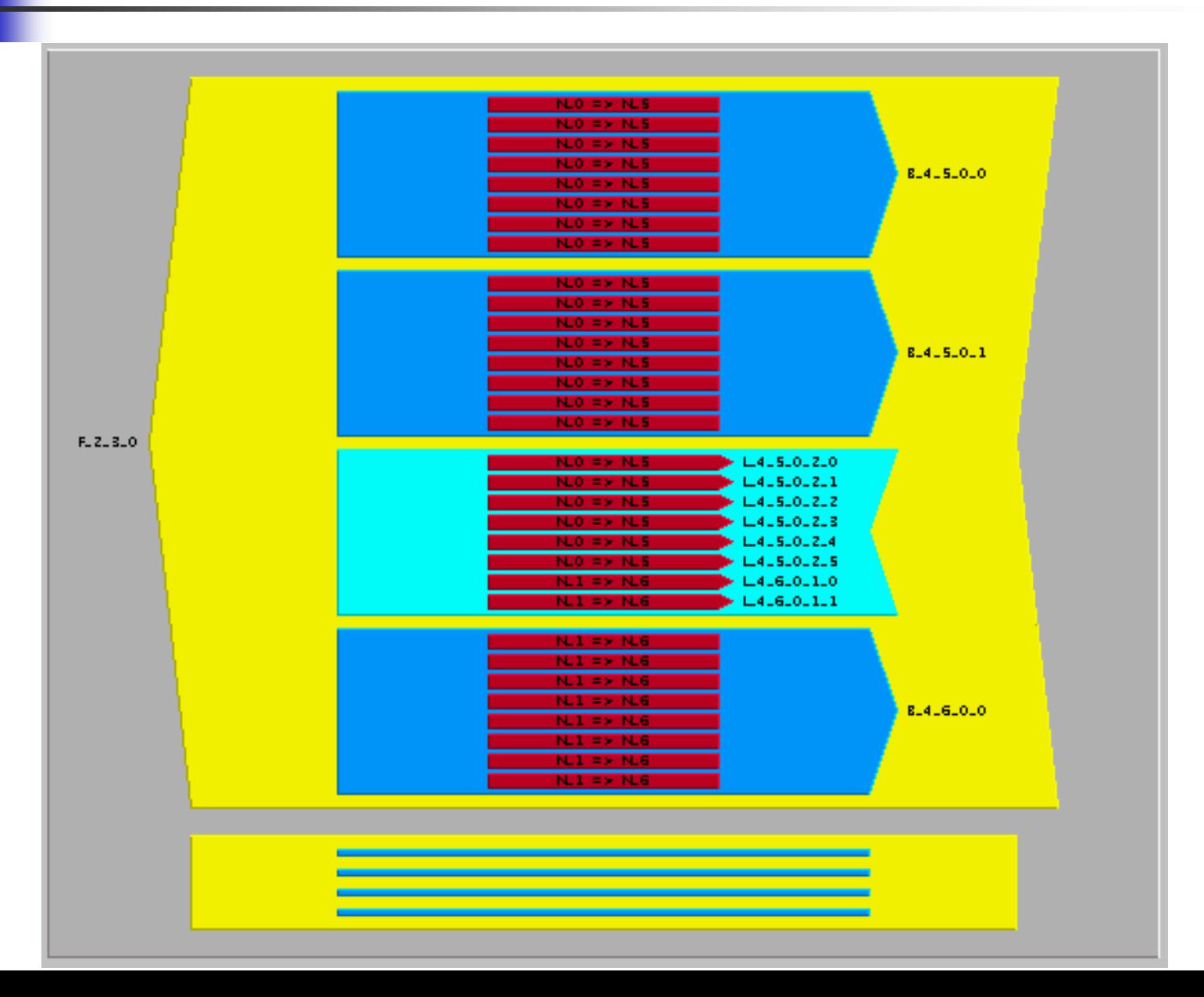

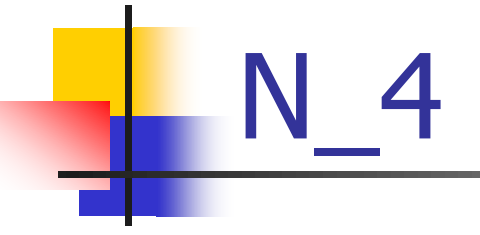

Node Quatre (N\_4) **Drop** ਲਰਰ Out  $\mathsf{In}$ 

On doit extraire la bande et les deux  $\lambda$  groupées en N\_2 :

B-OXC et W-OXC

# Câble de N\_4 à N\_5

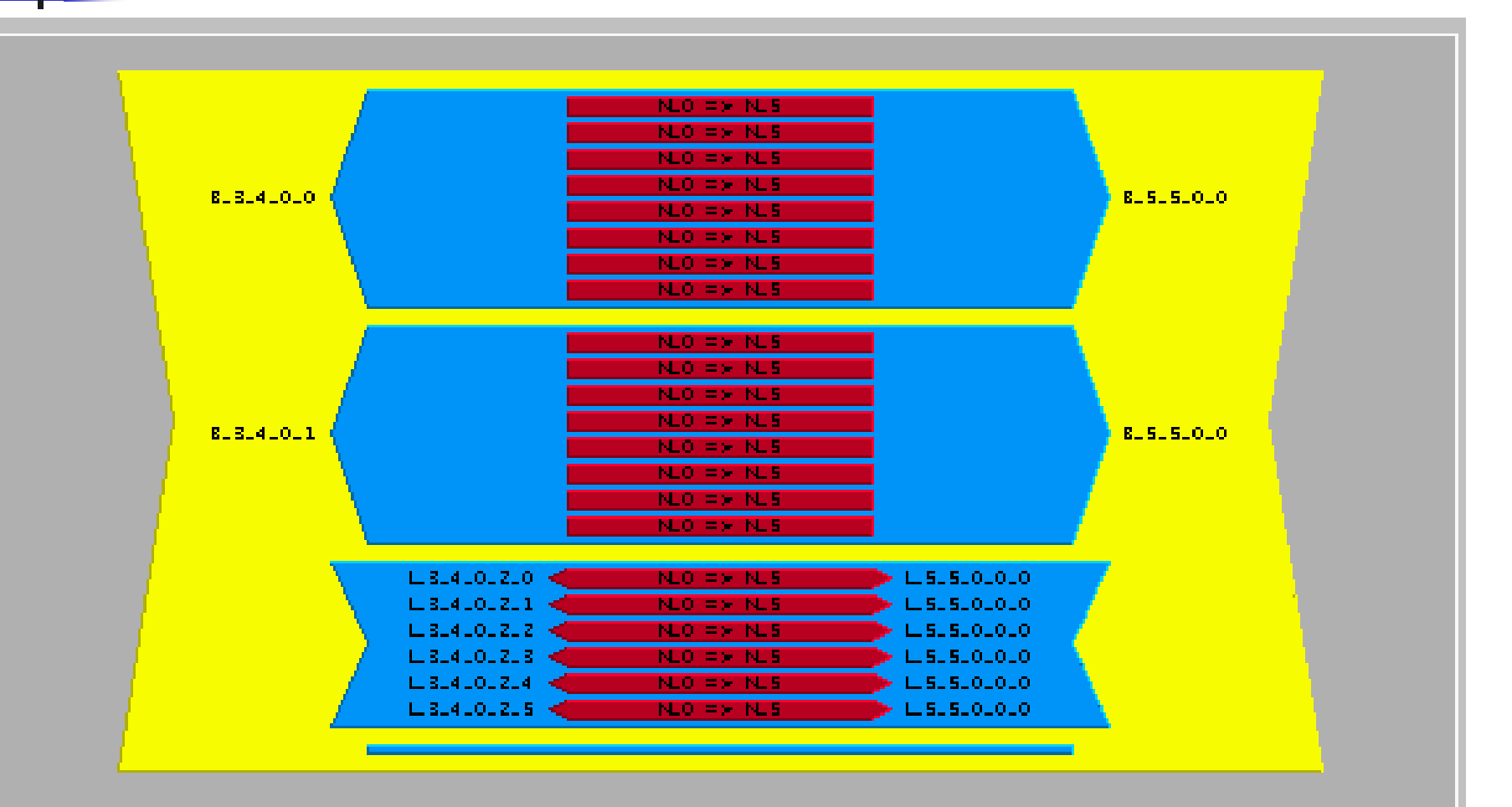

# Câble de N\_4 à N\_6

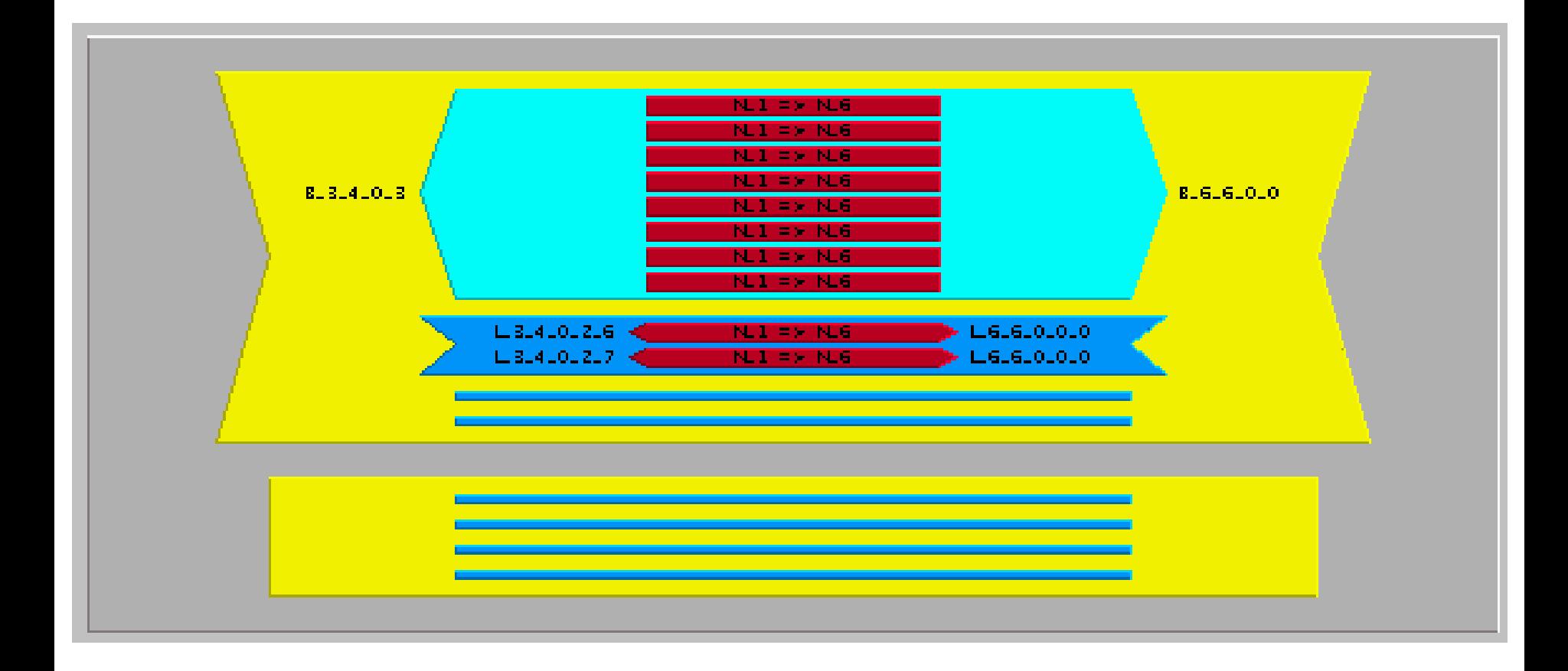

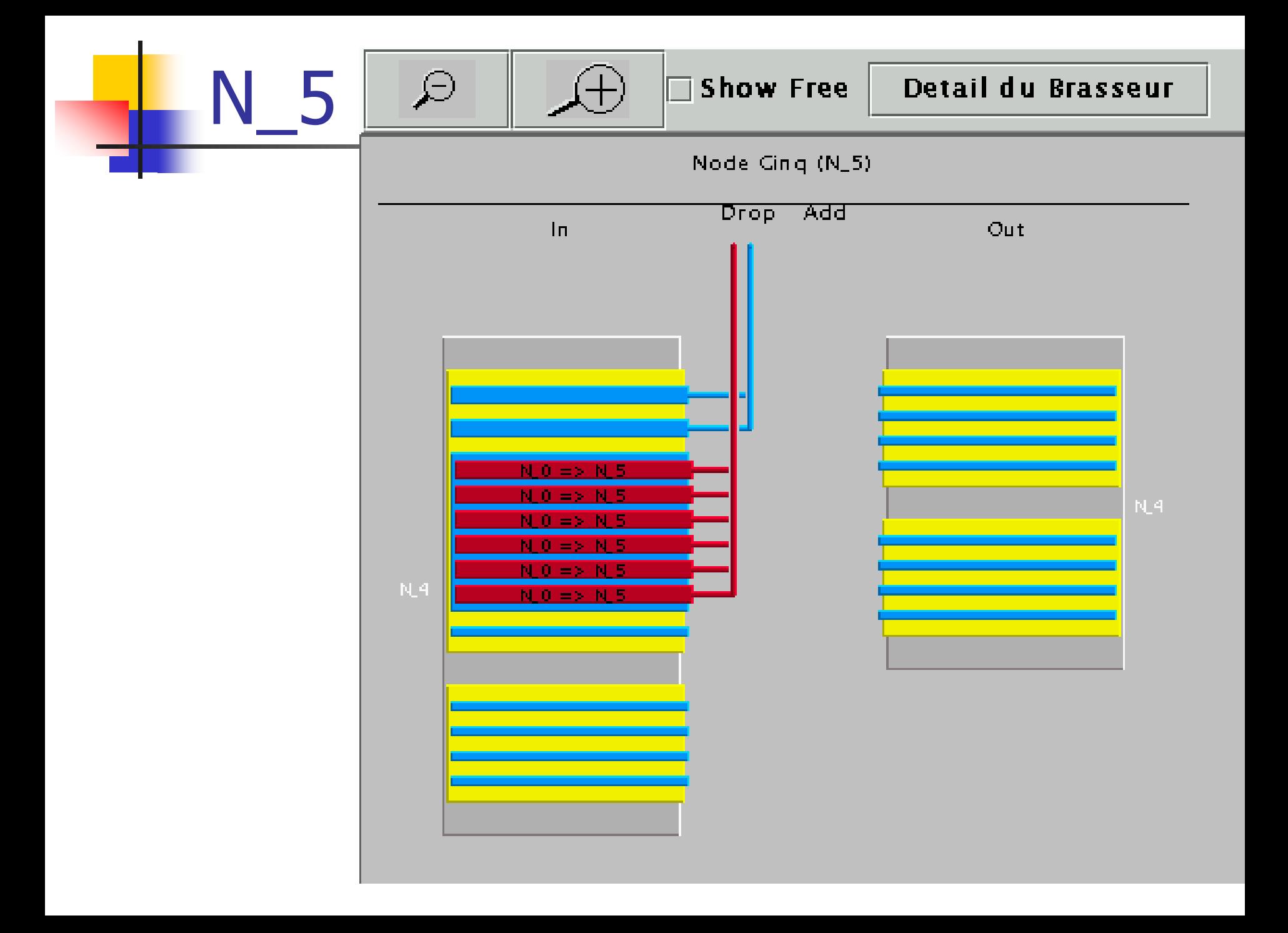

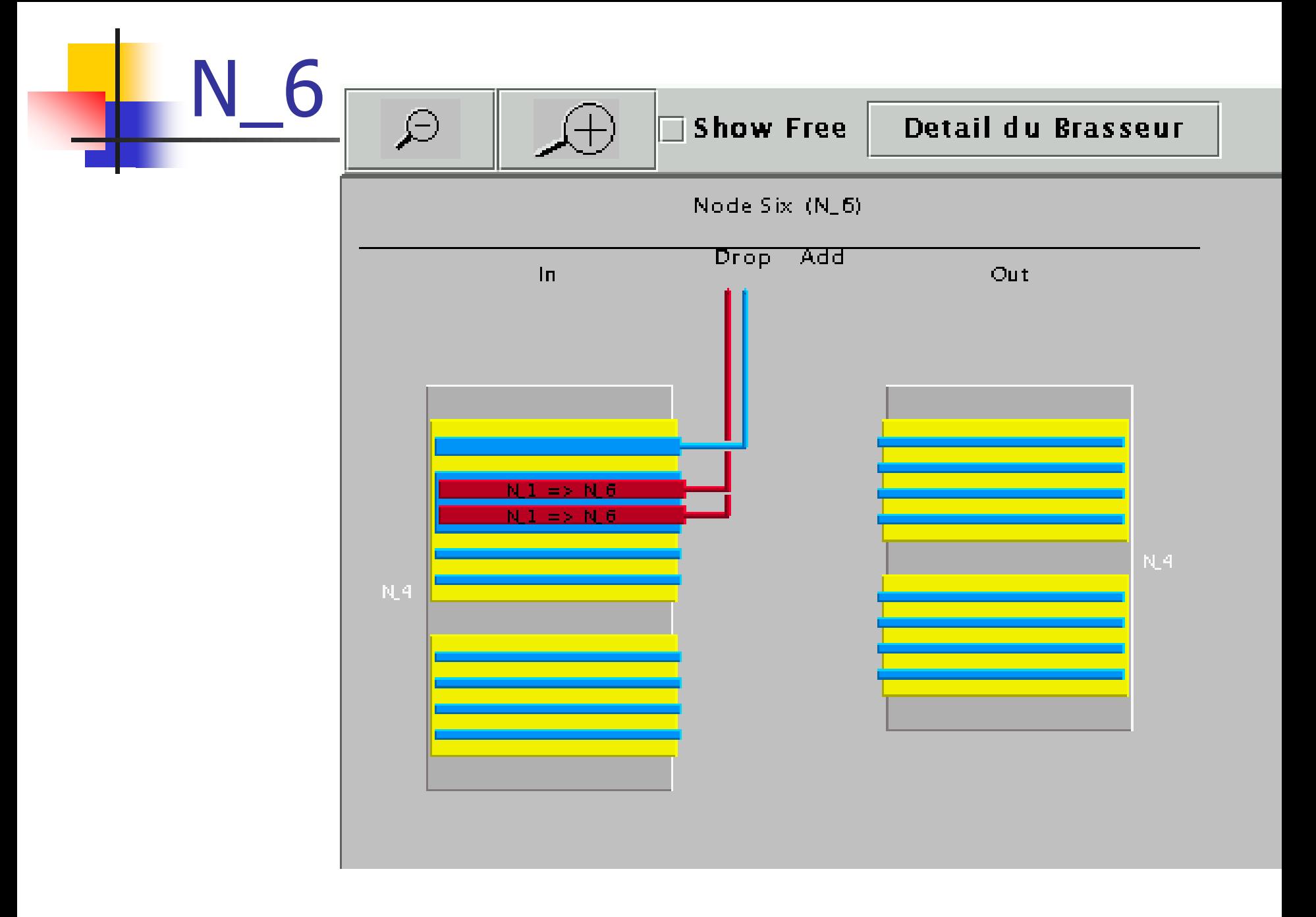

## **Conclusion**

- **Dutils permettant de traiter des réseaux** réels (France, Europe, USA)
- **Ajout de nouveaux modules**
- **Perspectives:** 
	- PORTO-2, Mascopt, ...